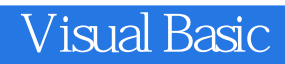

- 13 ISBN 9787302137627
- 10 ISBN 7302137625

出版时间:2006-9

页数:289

版权说明:本站所提供下载的PDF图书仅提供预览和简介以及在线试读,请支持正版图书。

## www.tushu111.com

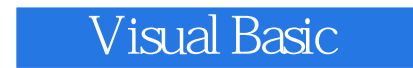

Visual Basic Windows

Visual Basic

 $V\text{B}$ 

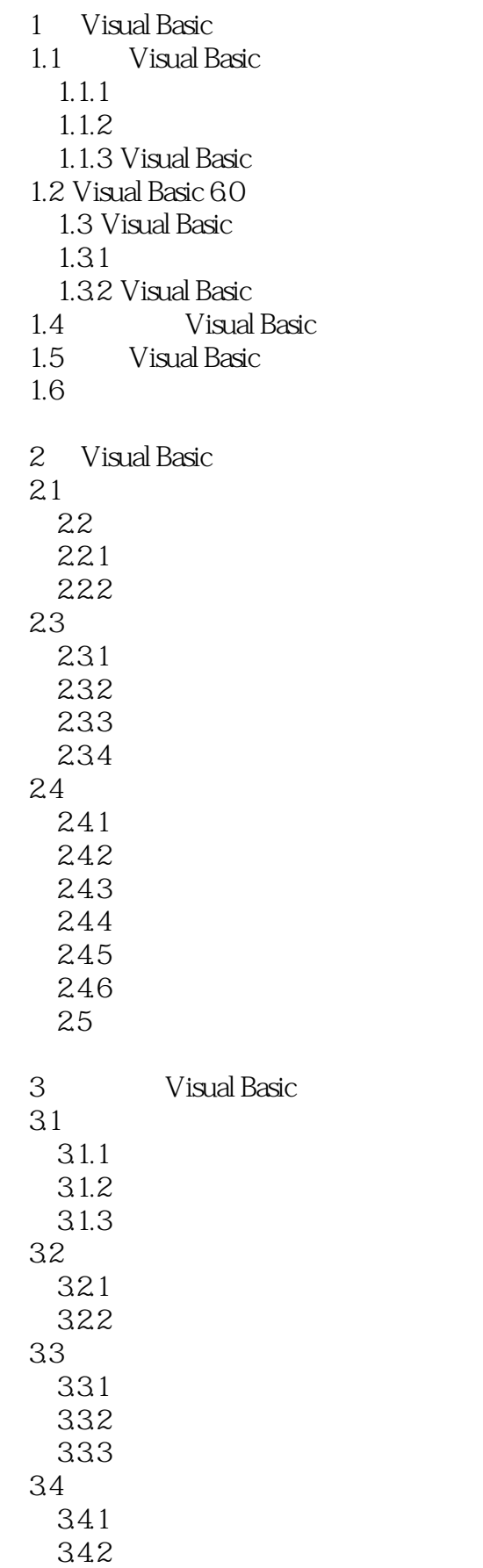

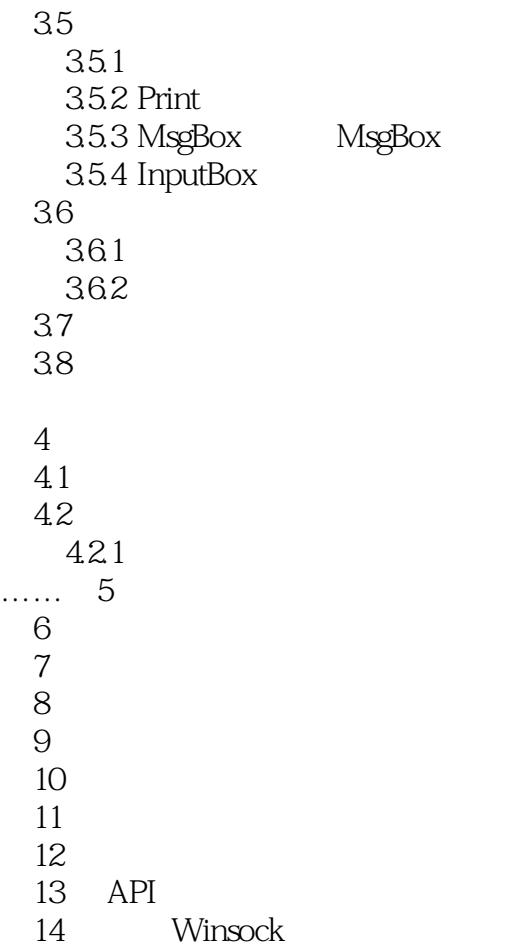

 $1$ 

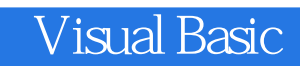

本站所提供下载的PDF图书仅提供预览和简介,请支持正版图书。

:www.tushu111.com